## **Post-boot**

Liste des commandes à taper au démarrage de mon serveur pour le rendre fonctionnel. Cette page est en évolution.

## **Établir la connexion internet :**

J'ai choisi d'attribuer le numéro d'IP 69 pour mon serveur. Ce numéro est en dehors de la plage DHCP de mon routeur, d'IP 192.168.1.1. L'interface ethernet de mon serveur est eth0.

su root //passroot// ifconfig eth0 up ifconfig eth0 192.168.1.69 netmask 255.255.255.0 route add default gw 192.168.1.1

Test de la connexion :

ping www.google.fr

Voilà!

Liens vers des tutoriels intéressants :

- [Tutoriel pour installer un serveur chez soi \(debian\)](http://yeuxdelibad.net/Logiciel-libre/Installation_et_securisation_d_un_serveur_auto-heberge.html)
- [L'hébergement maison](http://root.suumitsu.eu/wiki/doku.php?id=tuto:creer_son_propre_blog:l_hebergement_maison)
- [Auto-hébergement.fr](http://wiki.auto-hebergement.fr/)

From: <http://www.charpenel.org/wiki/> - **Tutos en vrac**

Permanent link: **[http://www.charpenel.org/wiki/doku.php?id=liste\\_de\\_commandes\\_a\\_taper](http://www.charpenel.org/wiki/doku.php?id=liste_de_commandes_a_taper)**

Last update: **2014/07/07 09:49**

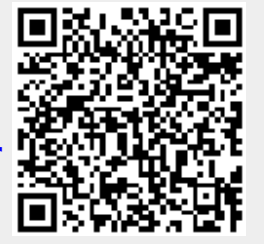